**الباب الثالث مناهج البحث**

**أ. تصميم البحث**

استخدمت هذه الدراسة نحجا كميا. البحث الكمي هو عملية العثور على المعرفة باستخدام البيانات في شكل أرقام كأداة لتحليل المعلومات حول ما تريد معرفته. يهدف هذا النهج الكمي إلى اختبار النظريات ، وإنشاء الحقائق ، وإظهار العلاقات بين المتغيرات ، وتقديم أوصاف إحصائية ، وتقييم النتائج وتحديدها.'

هذا البحث هو نوع من البحث التجريبي ، وهو معرفة ما إذا كانت هناك نتيجة لشيء مفروض على الموضوع قيد الدراسة. تبحث هذه الدراسة في وجود أو عدم وجود علاقات سببية. ثم يتم تشغيل عملية البحث ويتم ملاحظتها لتحديد الاختلافات والتأثيرات التي تحدث في المجموعة التجريبية. هذا االختالف ىو نتيجة مقارنة بني االثنني.

باستخدام البحث شبه التجريبية في هذه الدراسة ، سيكون لها لاحقا تدفق البحث التالي:٬

١. إبداء الملاحظات أو الملاحظات على تعلم اللغة العربية.

- ٢. تحديد مجموعات الفئات التجريبية وفئات التحكم من العينات التي تم أخذها بمعايير محددة
- .3 مث سيتم إجراء اختبار مسبق لكال الفصلني قبل العالج ، دلعرفة مدى قدرة الطالب قبل تلقي العلاج. في مرحلة إجراء الاختبارات المسبقة أو الاختبارات الأولية ، تم إجراء ذلك في ٢٨ يناير.
- .4 استمر يف معاجلة أو تطبيق لعبة nurokizu يف الفصل التجرييب بينما مل يتم تطبيق فئة التحكم ، مما يعني أن الدرس استمر كالمعتاد لفترة محددة. في هذه المرحلة أجرى الباحثة في فبراير مع ٢ اجتماعات.

ه. بعد الانتهاء من عملية معالجة اللاقة النهائية وهي توفير الاختبارات البعدية أو النهائية في كلا

<sup>1</sup> P Nu'us, "Metode Penelitian," *Journal of Chemical Information and Modeling* 53, no. 9 (2014): 1689–1699.

<sup>&</sup>lt;sup>Y</sup>Hidayati, "Komparasi Minat Belajar Siswa Pada Penggunaan Media Pembelajaran Web WordWall Dan Paper Test Di MI Ma'arif Patihan Wetan," 34.

المجموعتين الصفيتين لتحديد تأثير وسائط ألعاب نركز على مهارات حفظ المفردات لدى الطلاب في تعلم اللغة العربية. سيتم إجراء هذا الاختبار النهائي بعد العلاج الأخير ، والذي سيعقد في ١٣ فبراير .

اخترب الباحثة االختبار القبلي قبل العالج دون استخدام لعبة نركز ، واختربوا االختبار البعدي بعد العلاج باستخدام لعبة نركز وتأثير متغير X (لعبة Nurokizu) على المتغير Y (قدرة حفظ المفردات لطلاب). معرفة وتحليل الاختلافات والتأثيرات لهذه المتغيرات باستخدام اختبار t. سبب اختيار هذا النوع من البحث والتحليل الفني هو رغبة الباحثة في معرفة ما إذا كانت هناك اختلافات قبل وبعد العلاج باستخدام ألعاب Nurokizu ومعرفة تأثير ألعاب Nurokizu على قدرة حفظ المفردات لطلاب. :*group pre test dan post test control design* على عامة نظرة يلي فيما

*Design pre test dan post test control group*:1 .3 جدول

| فرقة         | Pre-test | Treatment | Post-test |
|--------------|----------|-----------|-----------|
| Experimental |          |           |           |
| Control      |          |           |           |

معلومات :

 $X^1$  : Pre test kelas Experimental

 $X^1$  : Pre test kelas Control

 $Y^2$  : Post test kelas Experimental

 $Y^2$  : Post test kelas Control

X : Treatment

**ب. متغري البحث**

تحتوي هذه الدراسة على متغيرين ، وهما المتغير المستقل (X) والمتغير التابع (Y). التفاصيل هي: ٠. المتغيرات المستقلة (x) هي المتغيرات التي تؤثر أو تسبب تغييرات أو تنشأ في المتغير التابع. ادلتغري ادلستقل يف ىذه الدراسة ىو وسائط التعلم للعبة nurokizu.

.2 ادلتغريات ادلرتبطة )y )أي ادلتغريات ادلتأثرة. يف ىذه الدراسة ، كان ادلتغري ادلر تبط ىو القدرة حفظ المفردات لطلاب.

**ج. السكان والعينة**

**.1 حبوث السكان**

السكان هم الكائن الكامل المراد دراسته. يمكن أن يكون السكان كائنات حية وأشياء وأشخاصا وحيث يمكن قياس الخصائص الموجودة فيها وملاحظتها. "كان المجتمع في هذه الدراسة جميع طلاب الصف السابع في المدرسة المتواسطة الحكومية الثاني عانجوك ما يصل إلى ٢٢٦ طالبا ، تتكون من 7 فصول مع العدد التايل من الطالب:

جدول ٣. ٢: عدد طلاب الصف السابع

| فصل              | عدد طلاب               |  |
|------------------|------------------------|--|
| VII <sub>1</sub> | ۳۲                     |  |
| VII <sub>2</sub> | $\mathsf{r} \setminus$ |  |
| VII <sub>3</sub> | $\mathsf{r} \setminus$ |  |
| VII <sub>4</sub> | ٣٣                     |  |
| VII <sub>5</sub> | ۳۲                     |  |
| VII <sub>6</sub> | ٣٣                     |  |
| VII <sub>7</sub> | $r\epsilon$            |  |
| مجموع            | ۲ ۲ ٦                  |  |

يف مدرسة ادلتواسطة اإلسالمية احلكومية الثاين عاجنوك

**.2 العينات**

العينة هي جزء من المجتمع الإحصائي المراد فحصه. إذا تم أخذ جميع أفراد السكان ككل

 $^{\text{v}}$  Siti Khodijah, "Pengaruh Media Gambar Terhadap Hasil Belajar Siswa Pada Mata Pelajaran Bahasa Indonesia Materi Pengumuman Di Kelas IV MIS Nur Hafizah Desa Sei Rotan Kec. Percut Sei Tuan Kab. Deli Serdang Tahun Pelajaran 2017/2018" (2018): 93.

لاستخدامهم كمصدر للبيانات ، فإنه يسمى تعداد ، ولكن إذا تم أخذ جزء فقط من السكان ، فإنه يسمى عينة.

طريقة أخذ العينات في البحث مهمة للغاية ، خاصة إذا أراد الباحث أن تنطبق نتائج بحثه على جميع السكان بحيث يجب أن تمثل العينة المأخوذة جميع الخصائص الموجودة في السكان. أعطى Suharsisi Arikunto إرشادات مفادها أنه إذا تجاوز عدد الأشخاص الذين يخضعون للبحث أو السكان 111 ، فيمكنو استخدام عينة البحث عن طريق أخذ :15-11 أو :25-21 أو ذباوز ىذا العدد. ولكن إذا كان عدد السكان أقل من ١٠٠ ، أخذ الموضوع بالكامل.'

أما بالنسبة لأخذ العينات التجريبية والضابطة ، فيستخدم الباحثون تقنيات أخذ العينات الهادفة ، أي أخذ العينات على أساس الاختيار أو المعايير الخاصة. يضع الباحثون معايير معينة لأخذ العينات. سيتم أخذ معيار العينة هذا من نتائج درجات طلاب الصف السابع التي تم الحصول عليها من معلمي المواد العربية. المعايير التي أشار إليها الباحث هي من خلال النظر في البيانات الخاصة بدرجات الصف السابع العريب على معلمي اللغة العربية هبدف معرفة مدى قدرة طالب الصف السابع. بعد ذلك ، اختر فئة التحكم والفئة التجريبية التي لها متوسط درجات مكافئ.

عينة هذا البحث هي طلاب الصف السابع-١ والسابع-٢ في المدرسة المتواسطة الإسلامية احلكومية الثاين عاجنوك. ابلنسبة للعينة التجريبية كانت الفئة -2VII إبمجايل 31 طالبا. بينما كانت عينة التحكم من الفئة VII-1 مع ما مجموعه ٣٢ طفلا. **د.تقنيات مجع البياانت**

في إجراء البحوث ، هناك حاجة إلى تقنيات في جمع البيانات التي تم الحصول عليها في هذا المجال. لجمع البيانات في هذه الدراسة أجريت بالطرق المختلفة التالية: .1 ادلالحظة

الملاحظة هي جمع البيانات في الميدان بشكل منهجي ومفصل من خلال مراقبة ما يحدث في البيئة المحيطة بمكان البحث. يمكن أيضا تفسير الملاحظة على أنها ملاحظة باستخدام الوسائط المرئية

 $\overline{a}$ 

<sup>4</sup> Ali Anwar, *Statistika Untuk Penelitian Pendidikan*, *IAIT Press*, vol. 53, 2009.

المباشرة. شكل الملاحظة لهذا البحث هو المشاركة النشطة ، وهي أنشطة الملاحظة التي يقوم بما الباحثة مباشرة حول ما هو محور بحثهم ، بما في ذلك تنفيذ التعلم ، وتطبيق ألعاب nurokizu على مهارات حفظ المفردات لدى الطلاب وغيرها. تم تنفيذ تقنية جمع البيانات الرصدية هذه من قبل الباحثة لمراقبة عملية تعلم اللغة العربية دون استخدام ألعاب nurokizu اليت قام هبا مدرسو اللغة العربية.

.2 توثيق

وفقا *Guba* و *Lincoln* ، زبتلف الوثيقة عن السجل ، والسجل ىو أي بيان مكتوب يعده شخص أو مؤسسة لأغراض اختبار حدث أو تقديم المحاسبة. وفي الوقت نفسه ، فإن الوثائق هي أي مادة مكتوبة أو فيلم ، بخلاف السجل الذي لم يتم إعداده بناء على طلب من محقق. ْ

وفقا *Sugiyono* ، فإن الواثئق يف شكل كتاابت ورسومات وأعمال. تشمل أشكال الكتابة اليوميات وتاريخ الحياة والسير الذاتية وغيرها. تشمل أشكال الرسومات والرسومات الحية والصور وغيرها. يشمل شكل العمل الأفلام والأعمال الفنية في شكل رسومات ومنحوتات وغيرها.

يتم استخدام الوثائق للعثور على البيانات المتعلقة بالبنية التحتية الحالية للمدرسة في المدرسة، والمتعلقة باستخدام وسائط ألعاب nurokizu في القدرة على حفظ اللغة العربية لطلاب الصف السابع في المدرسة المتواسطة الإسلامية الحكومية الثابن عانجوك.

قام الباحثة في هذه الدراسة بأخذ عدة وثائق تتعلق بهذا البحث، والتي ستساعد لاحقا في اإلجابة عن تركيز ادلشكلة على البحث، ومنها ما يلي:

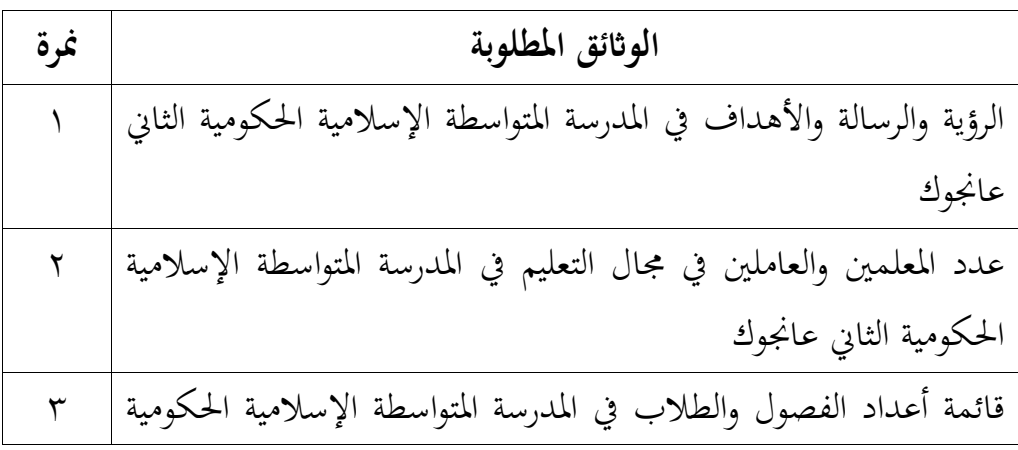

جدول ٣. ٣: بيانات توثيق البحث

 $\overline{a}$ 

<sup>5</sup> Natalina Nilamsari, "Memahami Studi Dokumen Dalam Penelitian Kualitatif," *Wacana* 13, no. 2 (2014): 177–181.

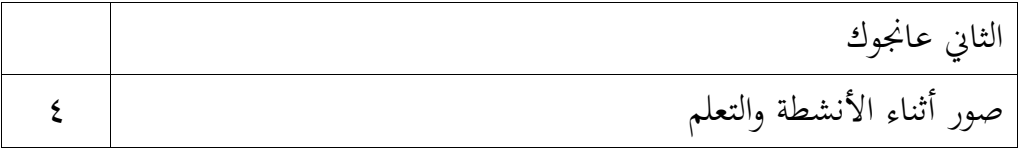

.3 االختبارات

الاختبار هو طريقة أو إجراء يجب اتخاذه في القياس والتقويم في مجال التعليم ، والذي يكون في شكل إعطاء المهام في شكل أسئلة يجب الإجابة عليها ، أو أوامر يجب القيام بها ، بحيث يمكن على أساس البيانات التي تم الحصول عليها من نتائج هذه القياسات إنتاج قيم ترمز إلى سلوك أو تحصيل الطلاب.'

االختبار ىو أداة يف شكل مهام أو أوامر جيب تنفيذىا يف شكل أسئلة أو أسئلة جيب اإلجابة عليها. الاختبارات التي أجراها الباحثة هي في شكل اختبارات مسبقة واختبارات بعدية. يمكن أن يتم التنفيذ كتابيا أو شفهيا لقياس قدرة الطالب على حفظ ادلفر دات قبل وبعد استخدام وسائط لعبة .nurokizu

**ه أدوات البحث**

أدوات البحث هي أدوات تعمل على قياس الظواهر والأحداث الاجتماعية المرصودة. في هذه الدراسة ، استخدم الباحثون أوراق الملاحظة وأدوات الاختبار ، وهي الاختبار القبلي والبعدي. ١. الاختبارات هي أنشطة تشرك الطلاب بمعرفتهم لقياس مدى البصيرة التي تم إتقانها. بالإضافة إىل ذلك ، يتم إجراء االختبار أيضا بناء على موضوع اللغة العربية. عند إجراء اختبار السؤال ، هناك حاجة إلى شبكة بحيث تظل المادة الموجودة في السؤال موجهة ولا تتوسع. هنا لخص الباحث شبكة الأسئلة التي سيتم اختبارها.

جدول ٣. ٤: شعرية من الأسئلة المادية البيت

<sup>&</sup>lt;sup>7</sup> Sekarini, "Penggunaan Media Flash Card Untuk Meningkatkan Kemampuan Menghafal Kosa Kata Bahasa Arab Siswa Madrasah Ibtidaiyah Terpadu Muhammadiyah 01 Sukarame."

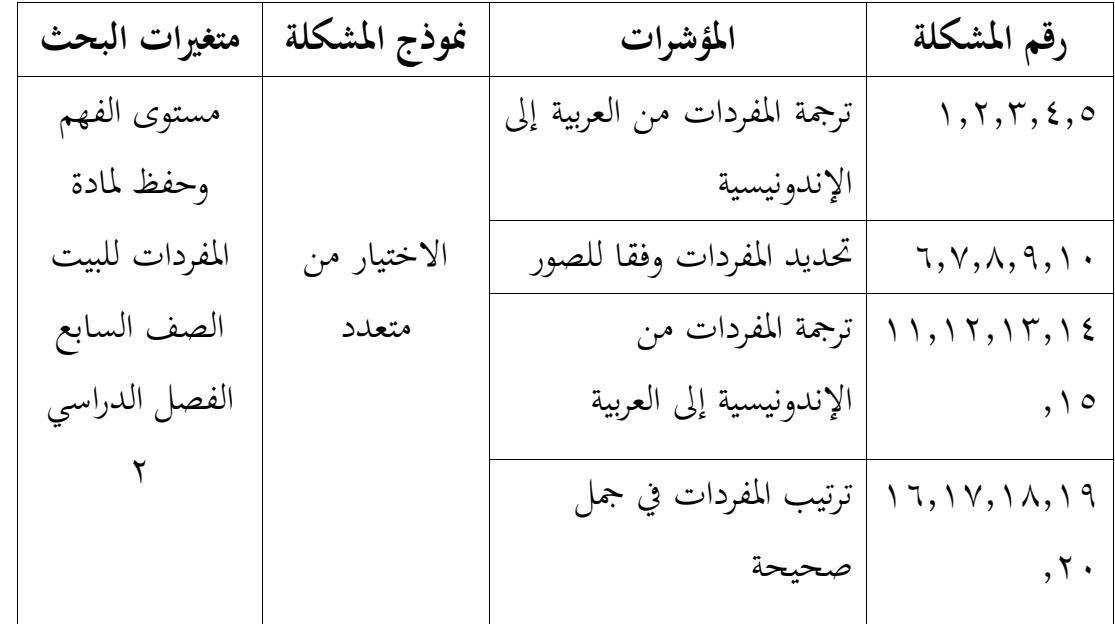

بناء على الشبكة أعاله ، حدد الباحثة أيضا عدد الدرجات اليت سيحصل عليها الطالب يف كل سؤال هو ٠١.

٢. تسرد ورقة الملاحظة أنواع المواقف أثناء التعلم التي قد تنشأ وسيتم ملاحظتها. في ورقة الحفظ هذه ، يحتاج المقيمون فقط إلى تقديم قوائم مرجعية وفقا لمقياس المواقف الموجهة إلى الباحثين والطالب أثناء عملية التعلم.

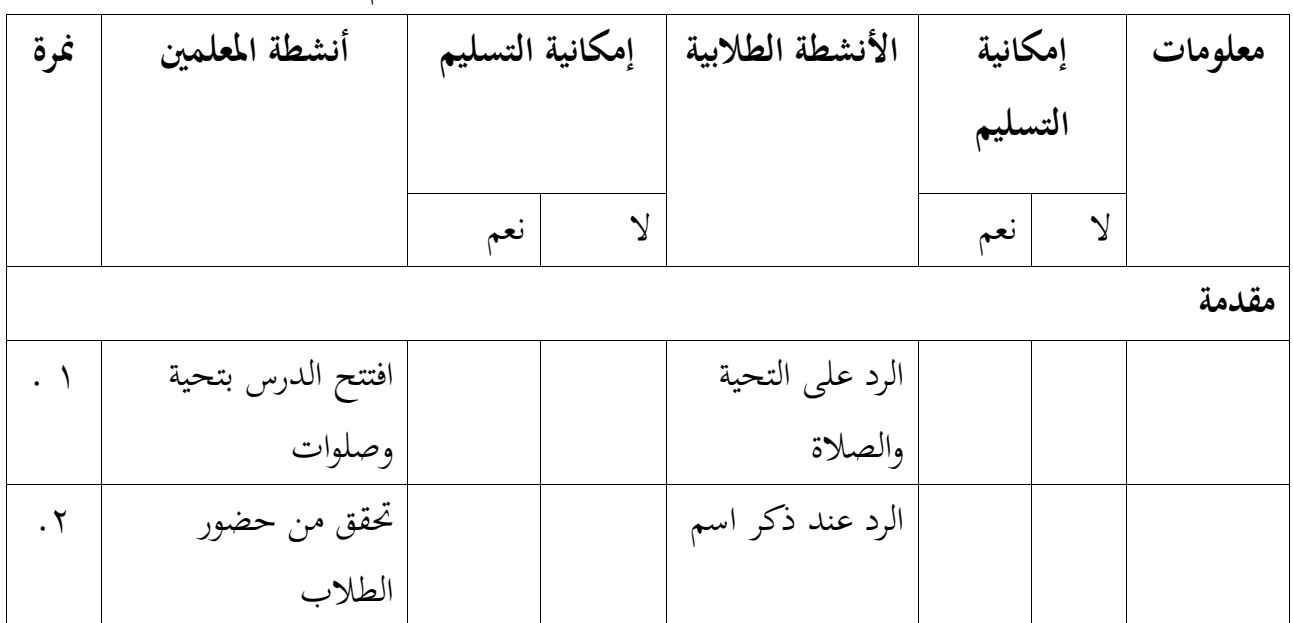

جدول ٠. ٥ : ورقة مراقبة مادة مفردات التعلم البيت

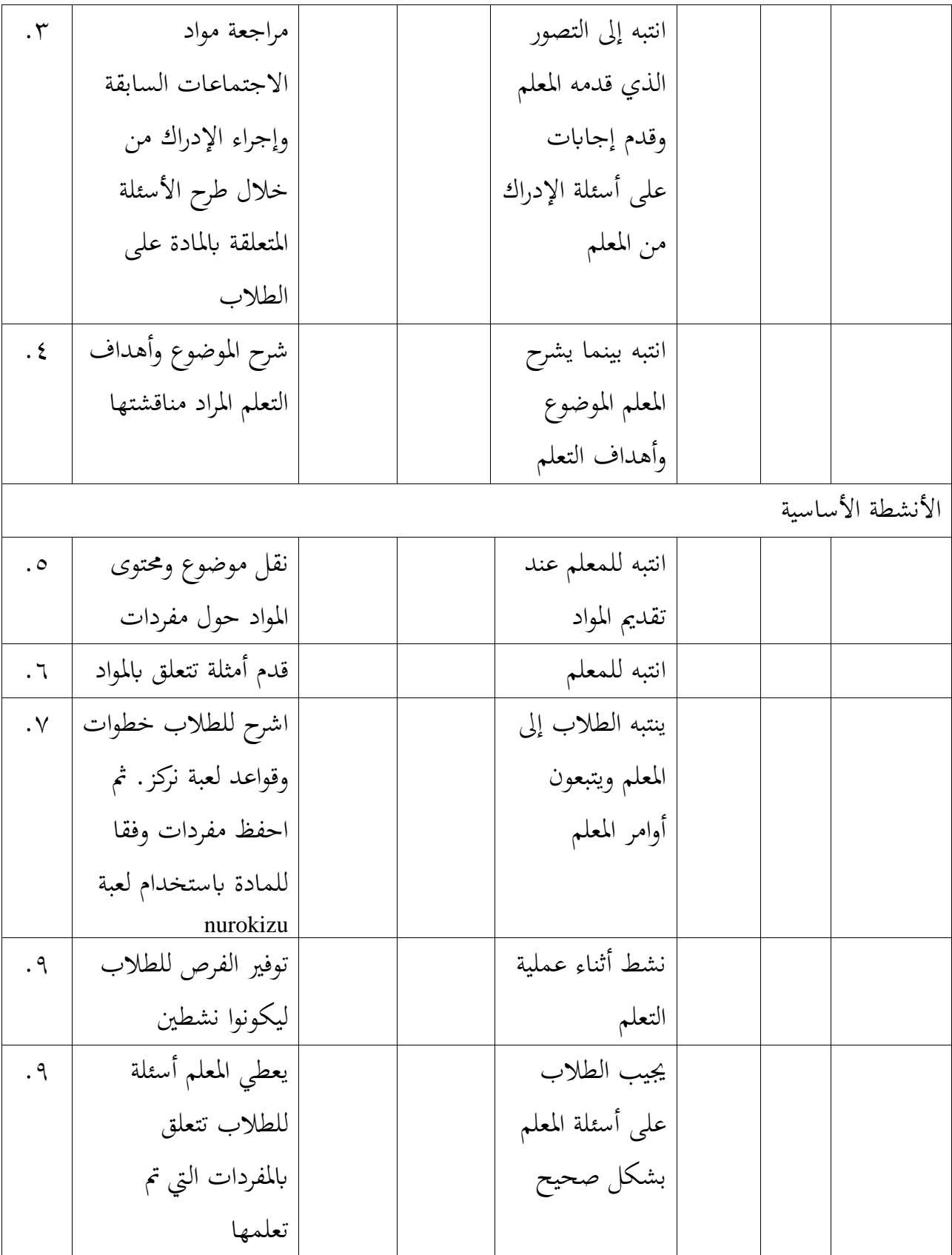

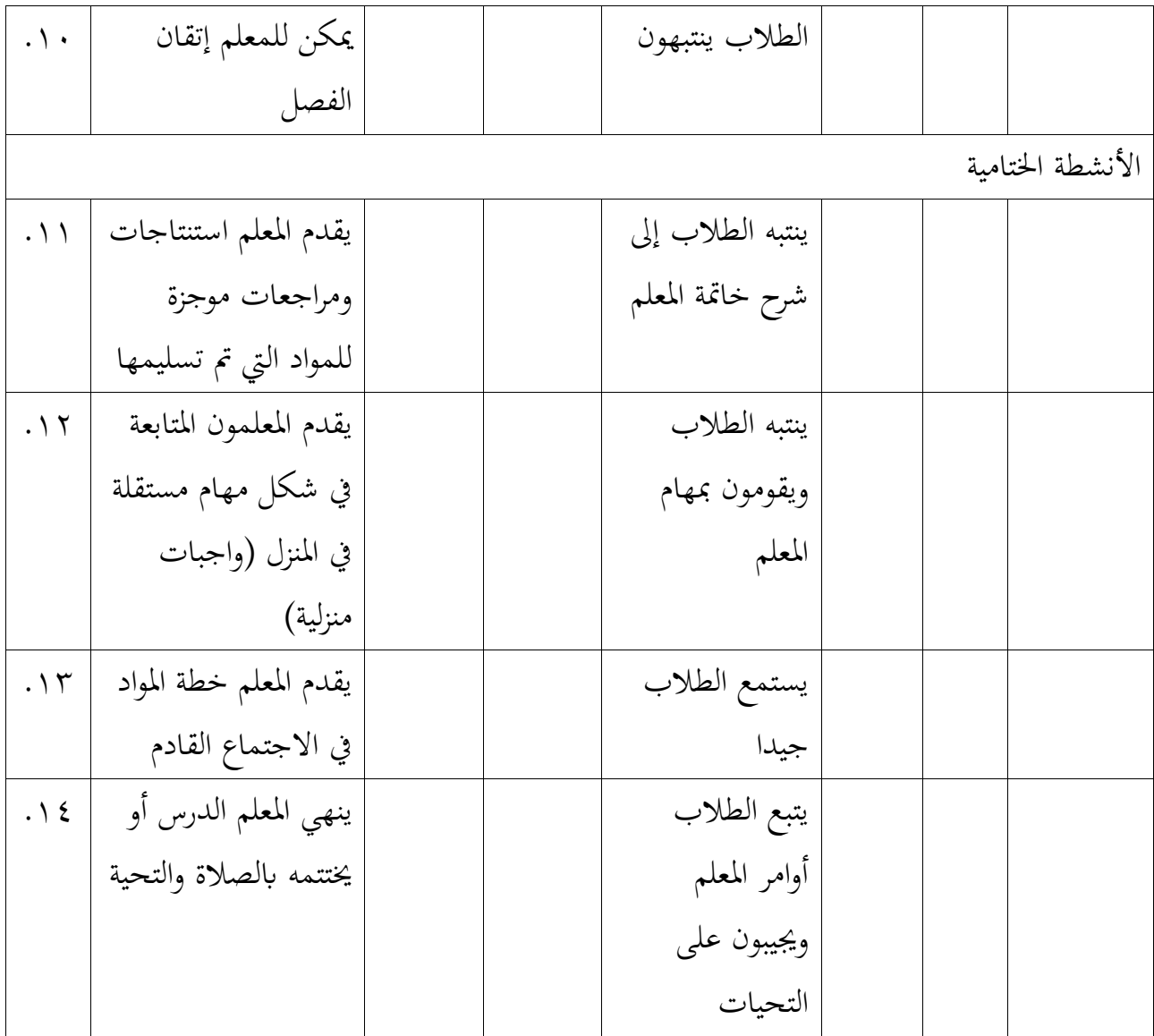

.3 الواثئق اليت جيب مجعها يف ىذه الدراسة ىي بياانت عن ادلدرسة ادلتواسطة اإلسالمية الحكومية الثاني عانجوك وطلاب الصف السابع ومعلمي المواد العربية والصور عند تنفيذ عملية جمع البيانات. وهذه البيانات ضرورية لاستكمال نتائج الملاحظات القائمة. بالإضافة إلى ذلك ، فإن وجود أدلة مصورة عند تنفيذ عملية جمع البيانات سيعزز الأدلة على أن هذا البحث قد مت إجراؤه ابلفعل. البياانت ادلطلوبة يف ىذه الدراسة أكثر تفصيال على النحو التايل:

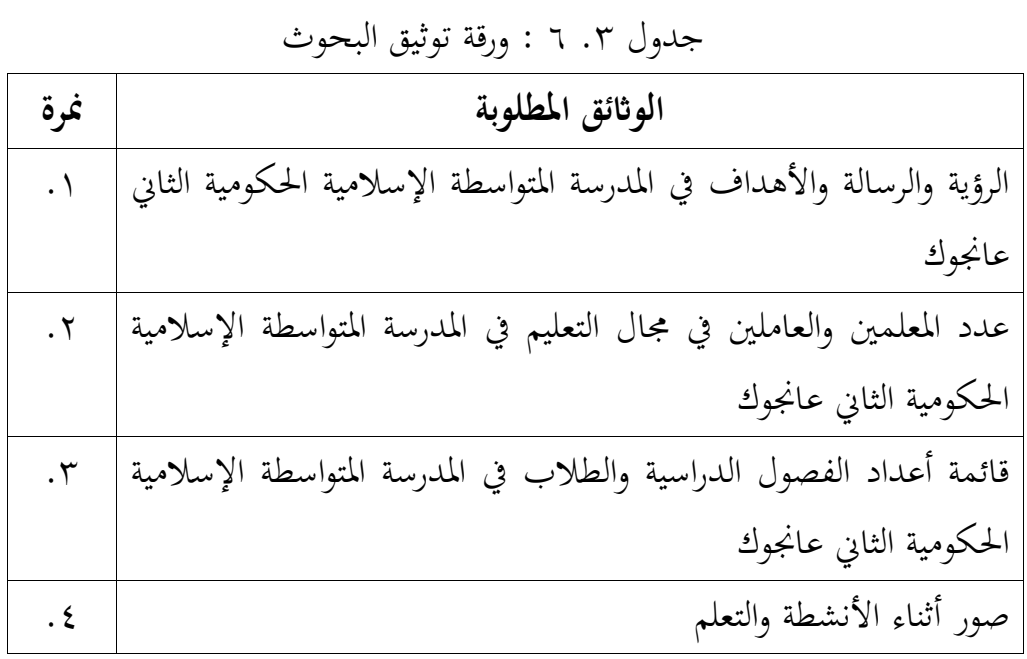

ال ديكن القول إهنا أداة إذا مل تكن قد اجتازت عدة مراحل من اختبار األداة. يف ىذه الدراسة ، هناك عدة أنواع من مراحل الاختبار التي تتوافق مع أداة البحث ، وهي:

**أ. اختبار الصالحية**

اختبار الصلاحية هو اختبار يحدد ما إذا كانت الأداة التي استخدمها الباحثة لإجراء البحوث على العينة قد استوفت المتطلبات الصحيحة أم لا. اختبار الصلاحية هذا فردي ، مما يعني أنه للتحقق مما إذا كانت الأداة صالحة لكل عنصر أم لا. إذا كانت المشكلة غير صالحة ، فيمكن تغييرها أو حذفها. يهدف التحقق من صحة هذه الأداة إلى ضمان أن محتوى الاستبيان الذي تم إعداده مناسب ووثيق الصلة أبىداف البحث.

خطوات اختبار الصالحية من الورقة *View Variabel* يف SPSS حندد متغري كل عنصر سؤال ابسم العنصر 1 حىت البند 11 والنتيجة األخرية. يف العمود *Nam<sup>e</sup>* اكتب<sup>1</sup> item2، item إىل آخر حبة والنتيجة. قم بتغيري األرقام يف العمود العشري إىل صفر وذباىل بقية األعمدة .بعد ذلك فتح *<sup>D</sup>ata <sup>V</sup>iew* على SPSS وأدخل البياانت وفقا للمتغريات. مث انقر فوق *Bivariat<sup>e</sup> – Corelate- Analyze*. حدد الكل وأدخلو يف ادلربع *variabel* نقر .ok الصيغة اليت سيتم استخدامها لتحليل صحة أداة البحث ىذه ىي الصيغة *Moment Product Korelasi Person Karl*حيث يتم مساعدة احلساب من

7 خالل طلب يف شكل *Forwindows 16 SPSS*.

**ب .اختبار املوثوقية**

اختبار الموثوقية هذا هو اختبار الموثوقية هذا هو اختبار متابعة بعد اختبار الصلاحية ، والهدف هو قياس مدى اتساق الأدوات التي يستخدمها الباحثة للعينة لاحقا. على غرار اختبار الصلاحية ، يتحقق اختبار الموثوقية هذا من السؤال بأكمله وليس كل عنصر حول ما إذا كانت موثوقية الأداة ادلستخدمة أم ال. الصيغة ادلستخدمة يف اختبار ادلوثوقية ىذا ىي صيغة *Alpha Croanbach* ابستخدام .windows لربانمج SPSS 16 <sup>8</sup>

خطوات اختبار الموثوقية ، أي من ورقة عرض المتغير لمحرر SPSS ، نحدد متغيرات كل عنصر سؤال بأسماء النقاط من ١ إلى ١٠ والنتيجة الأخيرة. في عمود الاسم اكتب النقطة ١ ، النقطة ٢ إلى العنصر الأخير والنتيجة. قم بتغيير الأرقام في العمود العشري إلى صفر. بعد ذلك ، افتح عرض البيانات يف SPSS وأدخل البياانت وفقا للمتغريات. مث ، انقر فوق ربليل - مقياس - موثوقية *Analizis*.حدد الكل وأدخلها يف مربع ادلتغري مث انقر فوق موافق. أخريا ، انقر فوق إحصائي ، على وصفيات ل انقر فوق مقياس إذا تم حذف العنصر. انقر على متابعة. انقر فوق موافق.

## **و. تقنيات حتليل البياانت**

بعد اكتمال عملية استرجاع البيانات وجمع البيانات ، فإن العملية التالية هي تحليل البيانات. ولكن قبل ذلك ، جيب اختبار متطلبات البحث ابستخدام اختبارات احلالة الطبيعية واختبارات التجانس. بعد إجراء اختبار الحالة الطبيعية واختبار التجانس ، يمكن إجراء تحليل البيانات باستخدام تقنيات تحليل البيانات الإحصائية الاستدلالية.

**.1 اختبار احلالة الطبيعية**

يستخدم اختبار الحالة الطبيعية لتقييم توزيع البيانات ، سواء كان توزيع البيانات موزعا بشكل

<sup>7</sup> Miftachul Ulum, "Uji Validitas Dan Uji Reliabilitas," *Edisi Pertama Stikes Widya Cipta Husada, Malang*, no. 1 (2018): 1–64.

 $^{\wedge}$  Ibid.

طبيعي أو غير طبيعي. سيشكل التوزيع الطبيعي خطا مستقيما قطريا ثم تتم مقارنة رسم البيانات المتبقية ابخلط القطري.

يمكن اكتشاف الحالة الطبيعية من خلال النظر في انتشار البيانات (النقاط) على المحور القطري للرسم البيايي. إذا انتشرت البيانات حول الخط القطري واتبعت اتجاه الخط القطري ، فإن نموذج الانحدار يفي بافتراض الحالة الطبيعية. على العكس من ذلك ، إذا انتشرت البيانات بعيدا عن القطر ، فإن نموذج الانحدار لا يفي بافتراض الحالة الطبيعية. المعايير هي إذا كانت قيمة الدلالة <1.15 ، مثم يتم الإعلان عن توزيع البيانات بشكل طبيعي والعكس صحيح إذا كانت القيمة المعنوية <٠.٠٥ ، الإعلان عن **9** عدم توزيع البياانت بشكل طبيعي**.**

استخدم اختبار احلالة الطبيعية يف ىذه الدراسة تقنية اختبار *smirnov-Kolmogorov* ألن عدد العينات في هذه الدراسة كان أكثر من ٥٠ عينة. إذا كان عدد العينات المملوكة أقل من ٥٠ عينة ، فاستخدم تقنية *wilk Shapiro uji*. اخلطوات ادلوجودة على *View Varibel* وربدد أوراق SPSS متغري القيمة باسم القيمة ومتغير الفئة الذي يعرض الفئة تحريبية وضابطة مع اسم الفئة (حيث تكون قيمة البياانت '1 = ذبربة و '2 = عنصر ربكم(. بعد ذلك ، يف ورقة عرض البياانت اخلاصة ب SPSS ، نقوم بإدخال بيانات القيمة والفئة في SPSS. انقر فوق تحليل – إحصائيات وصفية – مستكشف. ثم انقل متغير القيمة المراد اختباره للتأكد من طبيعته إلى قائمة التوابع ومتغير الفئة إلى قائمة العوامل. ثم انقر فوق المؤامرات وحدد المربع الموجود على يسار مؤامرات الحالة الطبيعية مع الاختبار. ثم انقر فوق متابعة *Output* dari *tes<sup>t</sup> normality* متغريات القيمة رلمعة حسب فئة التجربة وفئة <sup>10</sup> وانقر فوق موافق. التحكم.

**.**2 **اختبار التجانس**

يستخدم اختبار التجانس الختبار ما إذا كانت البياانت متجانسة يف منوذج اختبار <sup>t</sup> أم ال. اختبار التجانس هو أيضا لمعرفة ما إذا كانت العديد من المتغيرات السكانية متشابهة أم لا. يتم إجراء اختبار التجانس ىذا عندما يكون توزيع البياانت طبيعيا. يتم إجراء اختبار التجانس ىذا كشرط مسبق

<sup>9</sup> Wayan Widana, *Uji Persyaratan Analisis*, 2020.

<sup>&</sup>lt;sup>1</sup> MPH Ig. Dodiet Aditya Setyawan, SKM., Petunjuk Praktikum Uji Normalitas Dan Homogenitas Data Dengan SPSS, *Angewandte Chemie International Edition, 6(11), 951–952.*, 2021.

يف ربليل اختبار <sup>t</sup> للعينة ادلستقلة. لتسهيل العمليات احلسابية ، يستخدم الباحثة أدوات 16 SPSS البرمجية. شرط هذا الاختبار هو أنه إذا كانت القيمة المعنوية  $\sim$  . . ، ، فإن توزيع البيانات طبيعي ، والعكس صحيح إذا كانت القيمة المعنوية <0 . . . ، فإن بيانات التوزيع غير طبيعية.

إذا كانت البيانات التي تم اختبارها غير طبيعية وغير متجانسة ، فإن الباحث يستخدم البديل التالي ، أي باستخدام اختبار مان ويتني (اختبار عينة غير مزاوجة). لتسهيل العمليات الحسابية ، يستخدم الباحثة أدوات 16 SPSS الربرلية. شرط ىذا االختبار ىو أنو إذا كانت قيمة asymp ، األمهية >1.15 ، رفض Ho ويتم قبول Ha. ولكن إذا كانت قيمة asymp ، األمهية <1.15 ، قبول Ho ويتم رفض Ha.

**.**3 **اختبار الفرضية**

اختبار الفرضيات في هذه الدراسة باستخدام اختبار t باستخدام اختبار t للعينة المستقلة (اختبار t للعينات غير المزاوجة). يتم استخدامه لاختبار ما إذا كانت متوسطات مجموعتين غير مرتبطتين متماثلة أو متميزة. لذلك ، في هذه الدراسة لمعرفة ما إذاكان هناك تأثير لوسائط ألعاب nurokizu على تحسين القدرة على حفظ المفردات العربية.

إذا كانت البيانات التي تم اختبارها غير طبيعية وغير متجانسة ، فإن الباحث يستخدم البديل التالي ، أي باستخدام اختبار مان ويتني (اختبار عينة غير مزاوجة). لتسهيل العمليات الحسابية ، يستخدم الباحثة أدوات 16 SPSS الربرلية. شرط ىذا االختبار ىو أنو إذا كانت قيمة asymp ، األمهية >1.15 ، رفض Ho ويتم قبول Ha. ولكن إذا كانت قيمة asymp ، األمهية <1.15 ، قبول Ho ويتم رفض Ha.

لتسهيل ىذا البحث ، استخدم الباحثة مساعدة 16 SPSS. شرط ىذا االختبار ىو أنو إذا مت حساب <sup>t</sup> < <sup>t</sup> اجلدول )2.145( أو االحتمال > 1.15 ، رفض Ho ، مما يعين أن ىناك فرقا متوسطا كبيرا بين المتغيرات قبل وبعد قبل وبعد.